# A Condensed Crash Course on C++

ECE 417/617: Elements of Software Engineering Stan Birchfield Clemson University

### **Recommended C++ resources**

• Bjarne Stroustrup, *The C++ Programming Language* 

• Scott Meyers, *Effective* C++

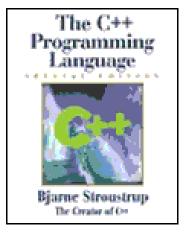

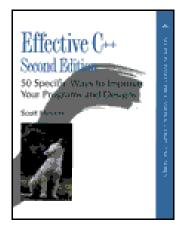

# Why C++?

- Popular and relevant (used in nearly every application domain):
  - end-user applications (Word, Excel, PowerPoint, Photoshop, Acrobat, Quicken, games)
  - operating systems (Windows 9x, NT, XP; IBM's K42; some Apple OS X)
  - large-scale web servers/apps (Amazon, Google)
  - central database control (Israel's census bureau; Amadeus; Morgan-Stanley financial modeling)
  - communications (Alcatel; Nokia; 800 telephone numbers; major transmission nodes in Germany and France)
  - numerical computation / graphics (Maya)
  - device drivers under real-time constraints
- Stable, compatible, scalable

# **C vs. C++**

- C++ is C incremented (orig., "C with classes")
- C++ is more *expressive* (fewer C++ source lines needed than C source lines for same program)
- C++ is just as *permissive*

(anything you can do in C can also be done in C++)

- C++ can be just as *efficient* (most C++ expressions need no run-time support; C++ allows you to
  - manipulate bits directly and interface with hardware without regard for safety or ease of comprehension, BUT
  - hide these details behind a safe, clean, elegant interface)
- C++ is more *maintainable* (1000 lines of code – even brute force, spaghetti code will work; 100,000 lines of code – need good structure, or new errors will be introduced as quickly as old errors are removed)

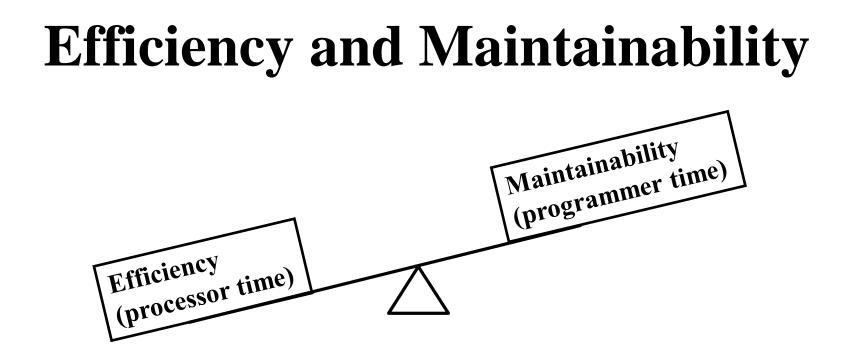

**90/10 rule: 10% of your program will take 90% of the processor time to run** 

- $\rightarrow$  optimize what needs to be optimized, but no more
- $\rightarrow$  focus on design

# **Design goals of C++**

- Backward compatibility with C (almost completely – every program in K&R is a C++ program – but additional keywords can cause problems)
- Simplicity, elegance (few built-in data types, e.g., no matrices)
- Support for user-defined data types (act like built-in types; N.B. Standard Template Library (STL))
- No compromise in efficiency, run-time or memory (unless "advanced features" used)
- Compilation analysis to prevent accidental corruption of data (type-checking and data hiding)
- Support object-oriented style of programming

# **Compatibility with C**

#### How is C++ not backward compatible with C (C89)?

C++ does not allow

- old-style C function declarations void f(a) int a; {}
- generic function declarations
   void f();
   void g() { f(2); }
- setting enum to int enum Dir {Up, Down}; Dir d=1;
- multiple declarations int i; int i;
- assigning to void \*
   int\* p = malloc(10);
- "implicit int" signed a = 7;

**Other differences:** 

- const global variables have internal linkage in C++, external in C
- extra keywords in C++
   void main()

{ int catch = 
$$5;$$
 }

• bizarre comments int f(int a, int b) { return a//\*\*/b ; }

(For these, C++ *is* backward compatible with C99)

# Purpose of a programming language

- Programming languages serve two purposes:
  - vehicle for specifying actions to be executed "close to the machine"
  - set of concepts for thinking about what can be done

"close to the problem being solved"

• Object-oriented C++ excels at both

# Learning C++

- Goal: Don't just learn new syntax, but become a better programmer and designer; learn new and better ways of building systems
- Be willing to learn C++'s style; don't force another style into it
- C++ supports gradual learning
  - Use what you know
  - As you learn new features and techniques, add those tools to your toolbox
- C++ supports variety of *programming paradigms*

# **Programming paradigms**

- *procedural* implement algorithms via functions (variables, functions, etc.)
- *modular* partition program into modules (separate compilation)
- *object-oriented* divide problem into classes (data hiding, inheritance)
- *abstract* separate interface from implementation (abstract classes)
- *generic* manipulate arbitrary data types (STL: containers, algorithms)

# What is object-oriented?

Encapsulation
 "black box" – internal data hidden

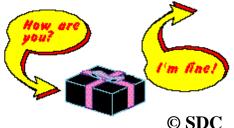

- Inheritance related classes share implementation and/or interface
- Polymorphism ability to use a class without knowing its type

"C++ is an object-oriented language" =

C++ provides mechanisms that support object-oriented style of programming

### **Some C++ concepts**

- constructor / destructor / copy constructor
- initialization list
- inheritance
- exceptions
- overloading operators (e.g., assignment operator)
- namespace
- const
- virtual function
- pure virtual (abstract) function
- friend
- template
- standard template library (STL)
- pass by value, pass by reference
- composition versus derivation

### A simple C++ program

```
#include <iostream> // std::cout
#include <cstdio> // printf
```

### **Declarations and definitions**

- Declaration:
  - extern char c;
  - struct User;
  - double sqrt(double);
  - → Okay to have many

- Definition:
  - char c;
  - int count = 1;
  - double abs(double a) {
     a>0 ? a : -a;
    }
  - → Must have exactly one

### **Fundamental types**

#### INTEGRAL

#### ARITHMETIC

#### **USER-DEFINED**

- bool (true  $\leftarrow \rightarrow 1$ , false  $\leftarrow \rightarrow 0$ )
- char (could be signed or unsigned – implementation-defined)
- int (signed by default)
- double
- void ("pseudo-type")
- enum
- class
- also short, long, struct, float, wchar\_t, etc.)

**Do not rely on sizes of these!** (Implementation-dependent)

### Macros

#### • Dangerous:

- compiler never sees them source code  $\rightarrow$  translation unit
- global
- Instead, use
  - const
  - inline
  - template

```
Example:
template<typename T>
inline T max(T t) {
   t>0 ? t : -t;
}
```

- enum
- Ok to use for *include guards* ("header wrappers")
- If you must use a macro, give it a long ugly name with lots of capital letters

# **Memory allocation**

- "on the stack"
  - block delimited by {}
  - object alive till it falls out of scope
  - calls constructor / destructor
- "on the heap"
  - new and delete replace malloc, calloc, free
  - object exists independently of scope in which it was created
  - also "on the free store" or "allocated in dynamic memory"
  - be careful: new  $\rightarrow$  delete, new[]  $\rightarrow$  delete[]
  - for safety, same object should both allocate and deallocate
- "local static store"

```
void foo() {
    static int i=0;
}
```

### **Global variables**

- Built-in types initialized to 0 (but local variables uninitialized)
- Initialized before main() invoked
- Initialization order:
  - within translation unit, same as definition
  - between translation units, arbitrary order

file1.cpp file2.cpp

No guarantee that twopi will be initialized correctly

Bad!

double pi = 3.14; double twopi = 2\*pi;

### A class

```
class Date {
   public:
         enum Month {Jan, Feb, Mar, ...}
        Date(int year, Month month, int day);
member
         int GetDay() const;
functions
        void SetDay(int day);
(methods)
        Date& operator+=(int days);
   private:
        Month m month;
member
variables
         int m year, m day;
   };
```

### Struct vs. class

- In C++, no difference b/w struct and class (except default public vs. private)
- In C++, struct can have
  - member variables
  - methods
  - public, private, and protected
  - virtual functions
  - etc.
- Rule of thumb:
  - Use struct when member variables are public (just a container)
  - Use class otherwise

# **OO** in C

- In C, a struct can have In C++, syntax is both member variables and methods:
- simpler:

```
void CreateFoo()
                                                  struct Foo
{
                                                  {
                                                    Foo()
}
                                                    int m_data;
struct Foo
                                                  };
{
  void (*Construct)();
                                                  Foo::Foo()
  int m data;
                                                  {
};
                                                  }
int main()
                                                  int main()
{
                                                  ł
  struct Foo a;
                                                    Foo a;
  a.Construct = &CreateFoo;
                                                  }
  a.Construct();
}
```

#### Names

- Maintain consistent naming style
  - long names for large scope
  - short names for small scope
- Don't start with underscore; reserved for special facilities
- Avoid similar-looking names: I and 1
- Choosing good names is an art

#### **Access control**

- Public: visible to everyone
- **Private**: visible only to the implementer of this particular class
- Protected: visible to this class and derived classes
- Good rule of thumb:
  - member functions (methods):
    - if non-virtual, then public or protected
    - if virtual, then private
  - member variables should be private (except in the case of a struct)

# The big four

- By default, each class has four methods:
  - constructor Date();
  - destructor ~Date();
  - copy constructor
    Date(const Date& other);
  - assignment operator
    Date& operator=(const Date& other);
- These call the appropriate functions on each member variable
- Be careful: If this is not what you want, then either override or disallow (by making private)

### **Constructor and destructor**

- (Copy) constructor creates object
- Destructor destroys ("cleans up") object
- Be aware of temporary objects

```
class Matrix {
    Matrix(const Matrix& other);
    Matrix operator+(const Matrix& other) const;
    Matrix& operator=(const Matrix& other);
};
void foo() {
    Matrix a, b, c, d;
    a = b + c + d;
}
```

(Note: There are ways to speed this up while preserving the syntax)

#### Suppose we have a simple class.

};

```
class A {
public:
    A() { printf("con\n"); }
    A(const A& other) { printf("copycon\n"); }
    ~A() { printf("des\n"); }
    A& operator=(const A& other) { printf("assign\n");
        return *this;
    }
}
```

#### What is the output of the following program?

```
01 {
02     A a;
03     A* b = new A();
04     *b = a;
05     delete b;
06     A c = a;
07 }
```

02 con 03 con 04 assign 05 des 06 copycon 07 des 07 des

#### What is the output of the following program?

```
01 void F(const A& f, A* g, A h)
02 {
03 *g = f;
04 }
06 con
06 con
01 copycon
03 assign
05 {
06 A a, b;
07 F(a, &b, a);
08 }
```

#### What is the output of the following program?

- 01 A F()
  02 {
  03 A tmp;
  04 return tmp;
  05 }
  06 {
  07 A a = F();
  08 }
- (VC++ 6.0 -- Windows) 03 con 07 copycon 05 des 08 des (g++ 3.4.3 -- Linux)

```
(g++ 3.4.3 -- Linux
07 con
08 des
```

### Avoid new and delete

- Whenever possible, avoid 'new' and 'delete'
- Instead create object on stack
- Automatic destructor makes things easier
- No need to worry about forgetting to delete the object (memory leak) or deleting the wrong object (crash)
- If you must use 'new', then try to keep the 'delete' nearby
- This helps code maintenance otherwise it is hard to keep track of the new/delete pairs

### When to use new and delete

- Sometimes you have to use new and delete
- And sometimes the pair cannot be close together
- Oh well
- The next slide shows an example where we need to break both of these rules

# An example of new/delete

- You have a base class:
   class Command { virtual DoSomething(); };
- You have several derived classes: class CommandAdd : public Command {}; class CommandMove : public Command {}; class CommandSet : public Command {};
- You have a list of objects whose types are unknown at compile time (polymorphism): std::vector<Command\*> undo list;
- Must put pointers in list not actual objects because the objects may be of different sizes (among other reasons)
- Someone creates the object and puts its pointer on the list: undo\_list.push\_back( new CommandAdd() );
- Later the object is removed from the list and deleted: Command\* com = undo\_list.back(); undo\_list.pop(); com->DoSomething(); // call a virtual method delete com;

#### **Initializer lists**

#### Assign values inside constructor:

```
Matrix::Matrix(const Matrix& other)
{
    m_n = 0;
    m_a = 0;
}
```

#### Use initializer list:

```
Matrix::Matrix(const Matrix& other)
        : m_n(0), m_a(0)
{
}
```

### **Concrete classes**

- A concrete class
  - does a single, relatively small thing well and efficiently
  - hides data members (encapsulation)
  - provides clean interface
  - acts like a built-in type
  - is a "foundation of elegant programming" Stroustrup
- Don't underestimate the importance of this basic C++/OO feature!

# **Class relationships**

#### • OK:

- A calls function from B
- A creates B
- A has a data member of type B
- Bad:
  - A uses data directly from B (without using B's interface)
- Even worse:
  - A directly manipulates data in B

# Pointers, arrays, references

- Use 0, not NULL (stronger type checking)
- Name of array is equivalent to pointer to initial element
- Access array using \* or []; same efficiency with modern compiler
- use std::vector, not built-in array, when possible
- Reference is like a pointer

### References

• Reference: alternate int b; int &a = b; name for an object (alias) (Now use 'a' as 'b') There is no • int &a; null reference • No reference to int& a a temporary • Syntax confusing int\* &a; Ξ C **Basically a const** • dereferenced pointer "get address of" with no operations (not a reference)

# **Confusing syntax**

| int a, b;      | * means                                 |
|----------------|-----------------------------------------|
| int c = a * b; | • multiplication, or                    |
|                | • pointer, or                           |
| int* d = &a    | <ul> <li>dereference pointer</li> </ul> |
| int e = *d;    | & means                                 |
|                |                                         |
| int f = a;     | • get address of, <i>or</i>             |

• reference

Same symbol, different meanings!

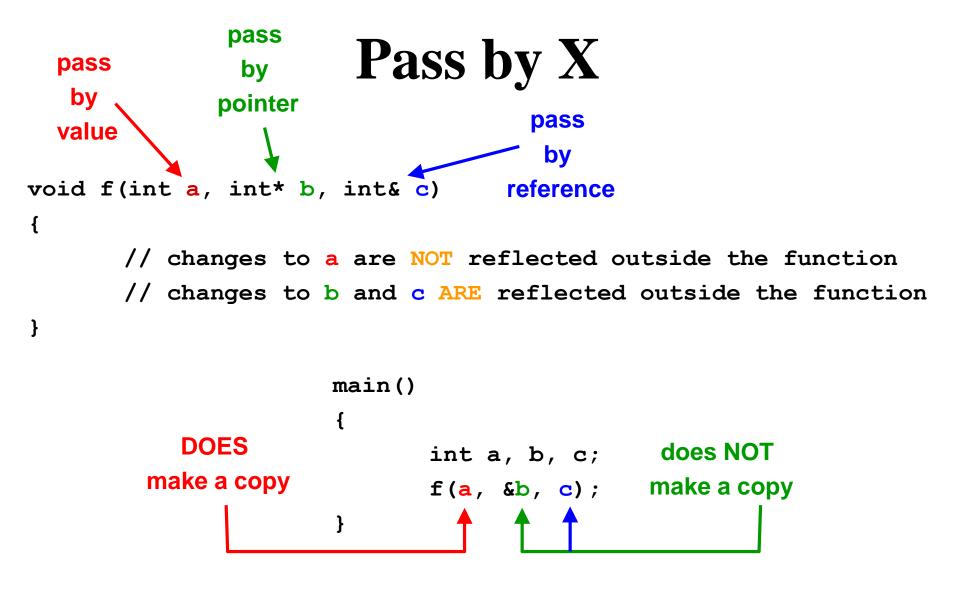

**PBP** and **PBR** are *different* syntax for the *same* functionality

# **Argument passing / return**

- Pass / return by value
  - calls copy constructor
  - ok for built-in types
    - int foo(int a) { return 0; }
  - performance penalty for structs and classes (*temporary objects*)
- Pass / return by reference or pointer
  - does not call copy constructor
  - pass inputs by const reference
  - never pass inputs by "plain" reference void update(int& a); update(2); // error
  - pass outputs by pointer int x = 1; next(x); // should not change x int x = 1; next(&x); // may change x
  - ok to return a ref, or const ref

# **C++ function mechanisms**

#### Overloaded function names

- Cleaner and safer print(int); print(float);
- But beware
  print(int); print(int\*); print(0);
- Default parameters void print(int a, int b=0, int c=0);
- Operator overloading Matrix& operator+=(const Matrix& other);
- Implicit conversion operator operator int() const {} // converts to int
  - Provides convenient syntax, but potentially dangerous so use sparingly

# **Opaque pointers**

- An *opaque pointer* is used to hide the internal implementation of a datatype
- Also called Pimpl (pointer to implementation) idiom, or Cheshire Cat
- Example: The *d-pointer* is the only private data member of the class and points to an instance of a struct defined in the class' implementation file

```
#include "handle.h"
class Handle (
private:
                                                    struct Handle::CheshireCat {
    struct CheshireCat; // Not defined here
                                                           // The actual implementation can be anything
    CheshireCat *smile; // Handle
                                                    12
public:
                                                    Handle::Handle() {
                                                       smile = new CheshireCat;
    Handle();
                         // Constructor
                         // Destructor
                                                    }
    ~Handle();
    // Other operations...
                                                   Handle::~Handle() {
};
                                                        delete smile;
```

http://en.wikipedia.org/wiki/Opaque\_pointer

# **Explicit type conversion**

- C++ casts
  - static\_cast between 2 related types
     (int/float, int/enum, 2 pointers in class hierarchy)
  - reinterpret\_cast between 2 unrelated types
     (int/ptr, pointers to 2 unrelated classes)
  - const\_cast cast away constness
  - dynamic\_cast used for polymorphic types Run-time type info (RTTI)
- Avoid casts, but use these instead of C casts
  - e.g., compiler can perform minimal checking for static\_cast, none for reinterpret\_cast

# Namespaces

- Namespace expresses logical grouping
- using declaration
  - Don't use global using except for transition to older code
  - Ok in namespace for composition
  - Ok in function for notational convenience
- Namespaces are open
- Unnamed namespaces restrict code to local translation unit
- Aliases ( namespace ShortName = LongName; )

### Const

- Const prevents object from being modified (orig., readonly)
- Avoid magic numbers char a[128]; const int maxn = 128; char a[maxn];
- Logical constness vs. physical constness
- Const is your friend; use it extensively and consistently
- can cast away constness, but be sure to use mutable
- const pointers:
  - const int \* const ptr = &a[0]; // const ptr to a const int
  - int const \* const ptr = &a[0]; // "
  - int \* const p2 = &a[0]; // const ptr to an int
  - const int \* p1 = &a[0]; // ptr to a const int
  - int const \* p2 = &a[0]; // "

#### Assert macro

- Assert allows the programmer to explicitly type assumptions about expected inputs and values
- Use assert generously; it is your friend
- Assert helps to catch bugs early during development
- Assert is removed by precompiler before final release, so no runtime penalty
- Use assert only to check values; do not change values!!!

```
#include <assert.h>
int GetValue(int index)
{
    assert(index >= 0 && index < array.size());
    if (index < 0 || index >= array.size())
        return -1; // value should make sense
    return array[index];
}
```

If performance is not a concern, then it is okay to augment (but not to replace) assert with an extra check that will remain in the final version.

### Inheritance

- Subclass derived from base class
- Two classes should pass the "ISA" test: <u>derived class</u> is a <u>base class</u>

```
class Shape {
};
class Circle : public Shape {
};
```

- Class hierarchy: means of building classes incrementally, using building blocks (subclass becomes base class for someone else)
- Facilitates code reuse

# **Inheritance vs. composition**

• Inheritance: "is a"

class Circle : public Shape {
};

#### • Composition: "has a"

```
class Circle {
  private:
     Shape m_shape;
};
```

• Decision should be based on commonality of interface

### **Virtual functions**

• Function of derived class is called even if you have only a pointer to the base class

```
File.hFile.cppclass Shapevoid Func1(){{virtual void Draw();Circle mycirc;;Func2(&mycirc);}>class Circle : public Shapevoid Func2(Shape* s){void Func2(Shape* s){s->Draw(); // calls Circle::Draw()}
```

### How a virtual function works

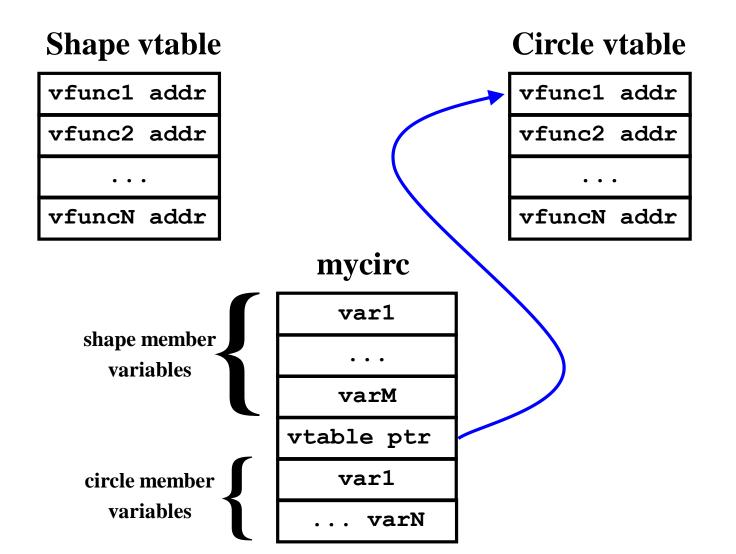

# What is the penalty of a virtual function?

- Space:
  - one vtable per class with virtual function(s)
  - one pointer per instance
- Time:
  - one extra dereference if type not known at compile time
  - no penalty if type known at compile time (ok to inline a virtual function)

### **Pure virtual function**

- Pure virtual function
  - Function intentionally undefined
  - Same penalty as regular virtual function
- Abstract class

```
class Shape {
   virtual void Draw() = 0;
};
```

- Contains at least one pure virtual function
- Cannot instantiate; must derive from base class and override pure virtual function
- Provides an interface (separates interface from implementation)
- Advice: virtual functions should always be pure virtual
  - i.e., "Make non-leaf classes abstract" (Scott Meyers, Item 29)
  - Also, "Don't derive from concrete classes" (Herb Sutter, p. 137)
- More advice: Make virtual functions private (Herb Sutter, p. 134). This separates the override implementation details from the public interface.

# Multiple inheritance

- C++ allows you to inherit from multiple base classes
- Works best if
  - exactly one base class passes ISA test
  - all other base classes are interfaces
- Advanced feature that is rarely needed

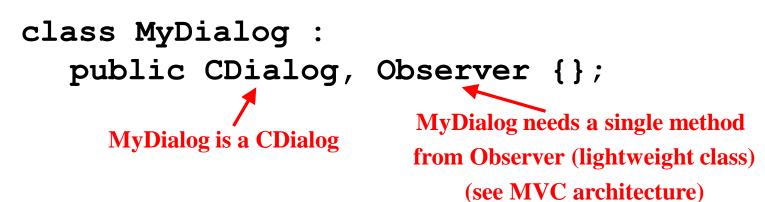

# Polymorphism

#### • Polymorphism

- "ability to assume different forms"
- one object acts like many different types of objects
   (e.g., Shape\*)
- getting the right behavior without knowing the type
- manipulate objects with a common set of operations
- Two types:
  - Run-time (Virtual functions)
  - Compile-time (Templates)

# Exceptions

- Error handling in C:
  - Half of code is error handling
  - Dangerous: Easy for programmer to forget to check return value

```
void Func() {
    int ret;
    ret = OpenDevice();
    if (ret != 0) error("Unable to open device");
    ret = SetParams();
    if (ret != 0) error("Unable to set params");
}
```

# **Exceptions (cont.)**

- Error handling in C++:
  - try-catch blocks safer
  - separate "real code" from error handling code

```
void Func() {
    try {
        OpenDevice();
        SetParams();
    } catch (const MyException& e) {
        e.ReportToUser();
    } catch (...) {
        abort(1);
    }
}
void OpenDevice()
{
    if (bad) throw MyException("Cannot open device");
}
```

# Templates

- Define a class or function once, to work with a variety of types
- Types may not be known until future

```
template<typename T>
T Max(T a, T b) { return a>b ? a : b; }
template<typename T>
class Vector {
   Vector(int n, T init_val);
   T* m_vals;
};
```

- Better type checking and faster (cf. qsort)
- Specialization can be used to reduce code bloat
- Templates support generic programming

# Generic programming

- Drawbacks of qsort in <stdlib.h>
  - requires a compare function, even if trivial
  - loss of efficiency b/c dereferencing pointer
  - lost type safety b/c void\*
  - only works with contiguous arrays
  - no control over construction / destruction / assignment; all swapping done by raw memory moves

# **Standard Template Library (STL)**

#### • Containers:

- Sequences
  - vector array in contiguous memory (replaces realloc)
  - list doubly-linked list (insert/delete fast)
  - deque ("deck") double-ended queue
  - stack, queue, priority queue
- Associative
  - map dictionary; balanced tree of (key,value) pairs like array with non-integer indices
  - set map with values ignored (only keys important)
  - multimap, multiset (allow duplicate keys)
- Other
  - string, basic\_string not necessarily contiguous
  - valarray vector for numeric computation
  - bitset set of N bits

# STL (cont.)

#### • Algorithms (60 of them):

- Nonmodifying
  - find, search, mismatch, count, for\_each
- Modifying
  - copy, transform/apply, replace, remove
- Others
  - unique, reverse, random\_shuffle
  - sort, merge, partition
  - set\_union, set\_intersection, set\_difference
  - min, max, min\_element, max\_element
  - next\_permutation, prev\_permutation

### std::string

#### • Example:

```
#include <string>
void Func()
{
  std::string s, t;
 char c = 'a';
  s.push back(c); // s is now "a";
 const char* cc = s.c str(); // get ptr to "a"
  const char dd[] = "afaf";
  t = dd; // t is now "afaf";
  t = t + s; // append "a" to "afaf"
}
```

#### std::vector

#### • Example:

```
#include <vector>
void Func()
{
   std::vector<int> v(10);
   int a0 = v[3]; // unchecked access
   int a1 = v.at(3); // checked access
   v.push_back(2); // append element to end
   v.pop_back(); // remove last element
   size_t howbig = v.size(); // get # of elements
   v.insert(v.begin()+5, 2); // insert 2 after 5th element
}
```

#### std::vector (cont.)

#### • Example:

```
#include <vector>
#include <algorithm>
void Func()
{
  std::vector<int> v(10);
  v[5] = 3; // set fifth element to 3
  std::vector<int>::const iterator it
                  = std::find(v.begin(), v.end(), 3);
  bool found = it != v.end();
  if (found) {
    int three = *it;
    int indx = it - v.begin();
    int four = 4;
  }
```

#### Iterators

- *iterator* generalized pointer
- Each container has its own type of iterator

```
void Func() {
   stl::vector<int> v;
   stl::vector<int>::const_iterator it = v.begin();
   for (it = v.begin() ; it != v.end() ; it++) {
      int val = *it;
   }
}
```

# **Types of iterators**

template<class InputIterator, class Type>
InputIterator
find( InputIterator \_First,
 InputIterator \_Last,
 const Type& \_Val );
 output

• Each container provides a different type

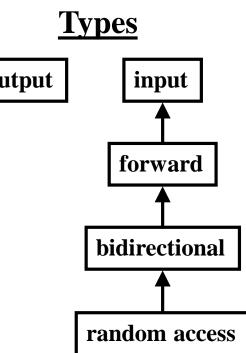

#### Allocators

- STL written for maximum flexibility
- Each container has an *allocator*
- Allocator is responsible for memory management (new/delete)

• Advice: Ignore allocators

### **Streams**

- C
  - flush, fprintf, fscanf, sprintf, sscanf
  - fgets, getc
- C++
  - cout, cin, cerr

### **Buffer overrun**

- Never use *sprintf*!
- Use snprintf instead to avoid buffer overrun
- Or use std::stringstream

### Numerics

- valarray
  - matrix and vector (not std::vector)
  - slices and gslices
- complex
- random numbers